**Advanced Topicsfrom Scientific Computing TUBerlin Winter 2022/23 Notebook 08 Jürgen Fuhrmann**

# <span id="page-0-0"></span>**Iterative methods for linear systems**

Let  $V = \mathbb{R}^n$  be equipped with the inner product  $(\cdot, \cdot)$ . Let  $A$  be an  $n \times n$  nonsingular matrix.

Solve  $Au = b$  iteratively. For this purpose, two components are needed:

- **Preconditioner**: a matrix  $M \approx A$  "approximating" the matrix  $A$  but with the property that the system  $Mv = f$  is easy to solve
- $\cdot$  **Iteration scheme**: algorithmic sequence using  $M$  and  $A$  which updates the solution step by step

## <span id="page-0-1"></span>**Simple iteration scheme**

Assume we know the exact solution  $\hat{u}_i A \hat{u} = b$ .

Then it must fulfill the identity

#### $\hat{u} = \hat{u} - M^{-1}(A\hat{u} - b)$

 $\Rightarrow$  iterative scheme: put the "old" value on the right hand side and the ""new" value on the left hand side:

### $u_{k+1} = u_k - M^{-1}(Au_k - b)$   $(k = 0, 1...)$

Obviously, if  $u_k = \hat{u}$ , the process would be stationary.

Otherwise it leads to a sequence of approximations

#### $u_0, u_1, \ldots, u_k, u_{k+1}, \ldots$

Implementation: solve  $Au=b$  with tolerance  $\varepsilon$ :

```
1. Choose initial value \pmb{u_0}, set \pmb{k}=\pmb{0}
```

```
2. Calculate residuum r_k = Au_k - b
```
- 3. Test convergence: if  $||\bm{r_k}|| < \varepsilon$  set  $\bm{u} = \bm{u_k}$ , finish
- 4. Calculate *update*: solve  $Mv_k = r_k$
- 5. Update solution:  $u_{k+1} = u_k v_k$ , set  $k = k+1$ , repeat with step 2.

#### <span id="page-0-2"></span>**General convergence theorem**

#### Let  $\hat{u}$  be the solution of  $Au = b$

Let  $e_k = u_k - \hat{u}$  be the error of the  $k$ -th iteration step. Then:

```
u_{k+1} = u_k - M^{-1}(Au_k - b)\begin{aligned} u_{k+1} & = u_k & \xrightarrow{1+x} u_{1} & \xrightarrow{1+x} u_{2} & \xrightarrow{1+x} u_{2} \\ & = (I - M^{-1}A)u_k + M^{-1}b \\ u_{k+1} - \hat{u} & = u_k - \hat{u} - M^{-1}(Au_k - A\hat{u}) \end{aligned}= (I - M^{-1}A)(u_k - \hat{u})=(I-M^{-1}A)^k(u_0-\hat{u})
```
resulting in

#### $e_{k+1} = (I - M^{-1}A)^k e_0$

- So when does  $(I - M^{-1}A)^k$  converge to zero for  $k \to \infty$  ? • Denote  $B = I - M^{-1}A$ 

**Definition** The spectral radius  $\rho(B)$  is the largest absolute value of any eigenvalue of  $B$ :  $\rho(B) = \max_{\lambda \in \sigma(B)} |\lambda|.$ 

**Sufficient condition for iterative method convergence:**

 $\rho(I-M^{-1}A) < 1$ 

**Asymptotic convergence factor**  $\rho_{it}$  can be estimated via the spectral radius:

$$
\begin{aligned} \rho_{it} &= \lim_{k\to\infty} \left( \max_{u_0} \frac{||(I - M^{-1}A)^k (u_0 - \hat{u})||}{||u_0 - \hat{u}||} \right)^{\frac{1}{k}} \\ &= \lim_{k\to\infty} ||(I - M^{-1}A)^k||^{\frac{1}{k}} \\ &= \rho(I - M^{-1}A) \end{aligned}
$$

Depending on  $u_0$ , the rate may be faster, though

## <span id="page-1-0"></span>**Convergence estimate for symmetric positive definite A,M**

**Matrix** preconditioned Richardson iteration:  $M$ ,  $\vec{A}$  spd.

Scaled Richardson iteration with preconditioner  $\bm{M}$ 

 $\label{eq:2.1} u_{k+1} = u_k - \alpha M^{-1}(Au_k-b)$ 

Spectral equivalence estimate

 $0 < \gamma_{min}(Mu, u) \leq (Au, u) \leq \gamma_{max}(Mu, u)$ 

 $\Rightarrow \gamma_{min} \leq \lambda_i \leq \gamma_{max}$ 

- $\Rightarrow$  optimal parameter  $\alpha = \frac{2}{\gamma_{\text{max}} + \gamma_{\text{min}}}$
- $\Rightarrow$  convergence rate with optimal parameter:  $\rho_{opt} \leq \frac{\kappa(M^{-1}A)-1}{\kappa(M^{-1}A)+1}$  where  $\kappa(M^{-1}A) \leq \frac{\gamma_{max}}{\gamma_{max}}$

## <span id="page-1-1"></span>**Regular splittings**

**Definiton**

 $\cdot A = M - N$  is a regular splitting if

- $\cdot$  **M** is nonsingular
- $\sim M^{-1} \geq 0, N \geq 0$  are element-wise nonnegative

Just remark that in this case  $\boldsymbol{M^{-1}N} = \boldsymbol{I} - \boldsymbol{M^{-1}A}$ , and that we don't assume symmetry.

**Theorem**: Assume  $\bm{A}$  is nonsingular,  $\bm{A^{-1}} \geq 0$ , and  $\bm{A} = \bm{M} - \bm{N}$  is a regular splitting. Then  $\rho(M^{-1}N) < 1.$ 

With this theory we cannot say much about the value of the convergence rate, but we have a comparison theorem:

**Theorem:** Let  $A^{-1} \ge 0$ ,  $A = M_1 - N_1$  and  $A = M_2 - N_2$  be regular splittings.

If  $N_2 \ge N_1$ , then  $1 > \rho(M_2^{-1}N_2) \ge \rho(M_1^{-1}N_1)$ .

What can we say about inverse nonnegative matrices ?

**Definition** Let  $\vec{A}$  be an  $\vec{n} \times \vec{n}$  real matrix.  $\vec{A}$  is called M-Matrix if

• (i)  $a_{ij} \leq 0$  for  $i \neq j$ 

 $\cdot$  (ii) **A** is nonsingular

• (iii)  $A^{-1} \ge 0$ 

**Definition** A square matrix  $\boldsymbol{A}$  is *reducible* if there exists a permutation matrix  $\boldsymbol{P}$  (re-ordering of equations) such that

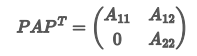

A is *irreducible* if it is not reducible.

An M-Matrix  $\bm{A}$  is inverse positive, i.e.  $\bm{A}^{-1} > \bm{0}$  if and only if it is irreducible

Irreducibility is easy to check.

Define a directed graph from the nonzero entries of a  $n \times n$  matrix  $A = (a_{ik})$ :

- Nodes:  $\mathcal{N} = \{N_i\}_{i=1...n}$
- Directed edges:  $\mathcal{E} = \{ \overrightarrow{N_k N_l} | a_{kl} \neq 0 \}$
- $\cdot$  Matrix entries  $\equiv$  weights of directed edges
- $\Rightarrow$  1:1 equivalence between matrices and weighted directed graphs

**Theorem** :  $\boldsymbol{A}$  is irreducible  $\Leftrightarrow$  the matrix graph is strongly connected, i.e. for each *ordered* pair  $(N_i, N_j)$  there is a path consisting of directed edges, connecting them.

Create a bidirectional graph (digraph) from a matrix in Julia. Create edge labels from off-diagonal entries and node labels combined from diagonal entries and node indices.

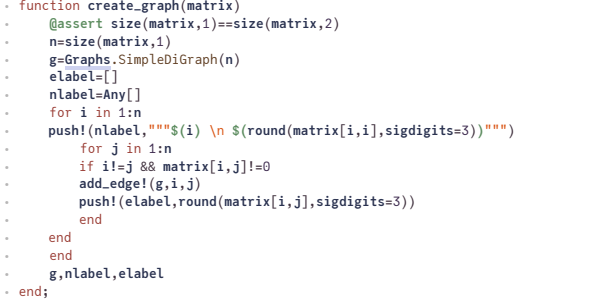

Use ExtendableSparse.fdrand to create test matrices like the heatmatrix in the previous lecture:

fdrand(, nx)<br>fdrand(, nx, ny)<br>fdrand(, nx, ny, nz; matrixtype, update, rand, symmetric)<br>fdrand(nx)

Create matrix for a mock finite difference operator for a diffusion problem with random coefficients on a unit hypercube  $\Omega \subset \mathbb{R}^d$ . with  $d = 1$  if nx>1 && ny==1 && nz==1,  $d = 2$  if nx>1 && ny>1 && nz==1 and  $d = 3$  if nx>1 && ny>1 && nz>1 . In the symmetric case it corresponds to

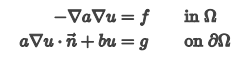

The matrix is irreducibly diagonally dominant, has positive main diagonal entries and nonpositive offdiagonal entries, hence it has the M-Property. Therefore, its inverse will be a dense matrix with positive entries, and the spectral radius of the Jacobi iteration matrix  $ho(I - D(A)^{-1}A) < 1$  .

Moreover, in the symmetric case, it is positive definite.

Parameters+ default values:

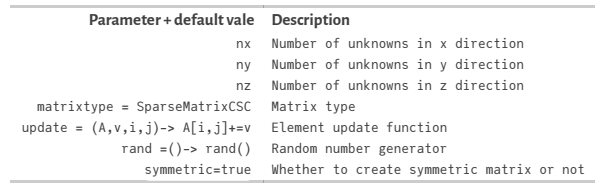

The sparsity structure is fixed to an orthogonal grid, resulting in a 3, 5 or 7 diagonal matrix depending on dimension. The entries are random unless e.g. rand=()->1 is passed as random number generator. Tested for Matrix, SparseMatrixCSC, ExtendableSparseMatrix, Tridiagonal, SparseMatrixLNK and :COO

**A2** 25×25 SparseMatrixCSC{Float64, Int64} with 105 stored entries: **=**

⠻⣦⡈⠢⡀ ⠢⡈⠱⣦⡈⠢⡀ ⠈⠢⡈⠛⣤⡈⠢⡀ ⠈⠢⡈⠻⢆⡈⠢⡀ ⠈⠢⡈⠻⣦⠈⠢⡀ ⠈⠢⡀⠻⣦⡀ ⠈ ⠈⠁

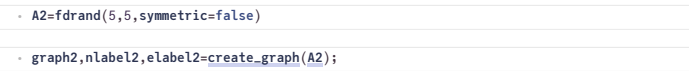

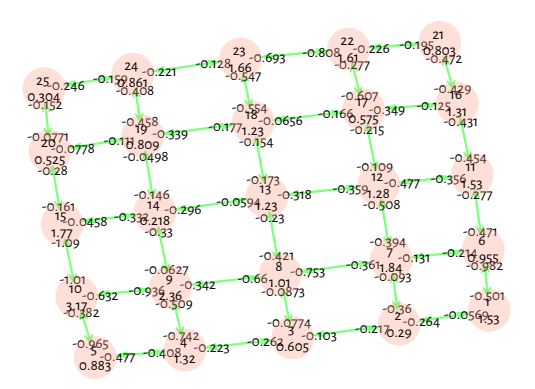

#### Let  $\boldsymbol{A} = (a_{ij})$  be an  $n \times n$  matrix.

- **i**  $\boldsymbol{A}$  is diagonally dominant if for  $\boldsymbol{i} = 1 \dots \boldsymbol{n}$ ,  $|\boldsymbol{a}_{\boldsymbol{i}\boldsymbol{i}}| \ge \sum_{i=1}^{\infty} |\boldsymbol{a}_{\boldsymbol{i}\boldsymbol{j}}|$
- **i** A is diagonally dominant it for  $\mathbf{z} = \mathbf{z} \dots \mathbf{z}$ ,  $\begin{bmatrix} \mathbf{z} \\ \mathbf{z} \\ \mathbf{z} \end{bmatrix}$ ,  $\begin{bmatrix} \mathbf{z} \\ \mathbf{z} \\ \mathbf{z} \end{bmatrix}$ <br> **i**  $\begin{bmatrix} \mathbf{z} \\ \mathbf{z} \\ \mathbf{z} \end{bmatrix}$ <br> **i**  $\begin{bmatrix} \mathbf{z} \\ \mathbf{z} \\ \mathbf{z} \end{bmatrix}$ <br> **i**  $\begin{$
- is *irreducibly diagonally dominant* (idd) if
	- $1.$  **A** is irreducible
	- 2. **A** is diagonally dominant: for  $i = 1...n$ ,  $|a_{ii}| \ge \sum_{j=1...n} |a_{ij}|$

3. for at least one 
$$
r, 1 \le r \le n, |a_{rr}| > \sum_{\substack{j=1...n \\ j \ne r}} |a_{rj}|
$$

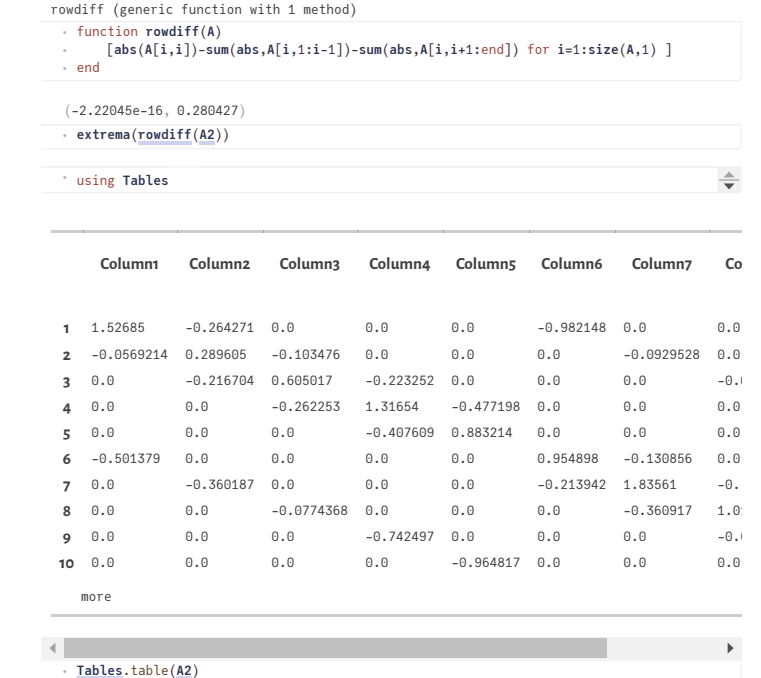

Given some matrix, we now have some nice recipies to establish nonsingularity and iterative method convergence:

- **Check if the matrix is irreducible.**
	- This is mostly the case for elliptic and parabolic PDEs and can be done by checking the graph of the matrix
- **Check if the matrix is strictly or irreducibly diagonally dominant**.
	- If yes, it is in addition nonsingular.
- **Check if main diagonal entries are positive and off-diagonal entries are nonpositive.**
	- If yes, in addition, the matrix is an M-Matrix, its inverse is nonnegative, and elementary iterative methods based on regular splittings converge.
- 

These critera do not depend on the symmetry of the matrix!

# <span id="page-3-0"></span>**Preconditioners**

#### <span id="page-3-1"></span>**Jacobi preconditioner**

**Jacobi method**: M=D, the diagonal of A

**Theorem**: If A is an M-Matrix, then the Jacobi preconditioner leads to a regular splitting.

## <span id="page-3-2"></span>**Incomplete LU factorization**

Idea (Varga, Buleev,  $\approx 1960$  : derive a preconditioner not from an additive decomposition but from the LU factorization.

- LU factorization has large fill-in. For a preconditioner, just limit the fill-in to a fixed pattern.
- Apply the standard LU factorization method, but calculate only a part of the entries, e.g. only those which are larger than a certain threshold value, or only those which correspond to certain predefined pattern.
- Result: incomplete LU factors  $\bm{L}, \bm{U}$ , remainder  $\bm{R}$ :  $\bm{A} = \bm{L}\bm{U} \bm{R}$
- What about zero pivots which prevent such an algoritm from being computable ?

**Theorem** (Saad, Th. 10.2): If  $\boldsymbol{A}$  is an M-Matrix, then the algorithm to compute the incomplete LU factorization with a given pattern is stable, i.e. does not detriorate due to zero pivots (main diagonal elements) Moreover,  $\boldsymbol{A} = \boldsymbol{L}\boldsymbol{U} - \boldsymbol{R} = \boldsymbol{M} - \boldsymbol{N}$  where  $\boldsymbol{M} = \boldsymbol{L}\boldsymbol{U}$  and  $\boldsymbol{N} = \boldsymbol{R}$  is a regular splitting.

- Generally better convergence properties than Jacobi, though we cannot apply the comparison
- theorem for regular splittings to cpmpare between them
- Block variants are possible ILU Variants:
	- ILUM: ("modified"): add ignored off-diagonal entries to main diagonal
	- ILUT: ("threshold"): zero pattern calculated dynamically based on drop tolerance
	- ILU0: Drop all fill-in
	- Incomplete Cholesky: symmetric variant of ILU
- Dependence on ordering
- Can be parallelized using graph coloring
- Not much theory: experiment for particular systems and see if it works well
- I recommend it as the default initial guess for a sensible preconditioner

### <span id="page-4-0"></span>**Further preconditioners**

- Multigrid methods
- Domain decomposition
- Block variants of Jacobi, ILU...

## <span id="page-4-1"></span>**Krylov subspace methods**

- So far we considered simple iterative schemes, perhaps with preconditioners
- Krylov subspace methods are more sophisticateand and in many cases yield faster convergence than simple iterative schemes
- Reading material:
	- o M. Gutknecht A Brief [Introduction](http://www.sam.math.ethz.ch/~mhg/pub/biksm.pdf) to Krylov Space Methods for Solving Linear Systems
	- J. Shewchuk [Introduction](http://www.cs.cmu.edu/~quake-papers/painless-conjugate-gradient.pdf) to the Conjugate Gradient Method Without the Agonizing Pain
	- E.Carson, J.Liesen, Z. Strakoš: 70 years of Krylov subspace methods: The journey [continues](https://arxiv.org/abs/2211.00953)

**Definition:** Let  $A \in \mathbb{R}^{N \times N}$  be nonsingular, let  $0 \neq y \in \mathbb{R}^n$ . The  $k$ -th *Krylov subspace* generated from  $A$  by  $y$  is defined as  $\mathcal{K}_k(A, y) = \text{span}\{y, Ay, \ldots, A^{k-1}y\}.$ 

**Definition:** Let  $A \in \mathbb{R}^{N \times N}$  be nonsingular, let  $0 \neq y \in \mathbb{R}^N$ . An iterative method such that

#### $u_k = u_0 + q_{k-1}(A)r_0 \in \mathcal{K}_k(A,r_0)$

where  $q_{k-1}$  is a polynomial of degree **k** is called *Krylov subspace method*.

### <span id="page-4-2"></span>**The idea of the GMRES method**

Search the new iterate

#### $u_k = u_0 + q_{k-1}(A)r_0 \in \mathcal{K}_k(A,r_0)$

such that  $r_k = ||Au_k - b||$  is minimized. This results in the *Generalized Minimum Residual* (GMRES) method.

- In order to find a good solution of this problem, we need to find an orthogonal basis of  $\mathcal{K}_k$   $\Rightarrow$ run an orthogonalization algorithm at each step
- One needs to store at least  $k$  vectors simultaneously  $\Rightarrow$  usually, the iteration is restarted after a fixed number of iteration steps to keep the dimension of  $\mathcal{K}_k$  limited
- There are preconditioned variants
- For symmetric matrices, one gets short three-term recursions, and there is no need to store a full Krylov basis. This results in the MINRES method
- Choosing  $q_k$  such that we get short recursions always will sacrifice some of the convergence estimates for GMRES. Nevertheless, this appraoch is tried quite often, resuling in particular in the BiCGstab and CGS methods.

## <span id="page-4-3"></span>**Conjugated Gradients**

This method assumes that the A and M are symmetric, positive definite.

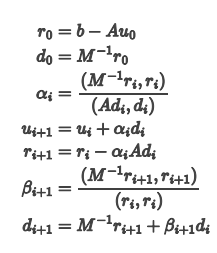

The convergence rate (error reduction in a norm defined by M and A) can be estimated via  $\rho_{CG}=2\frac{\sqrt{\kappa}-1}{\sqrt{\kappa}+1}$  where  $\kappa=\kappa(M^{-1}A)$ . In fact, the distribution of the eigenvalues is important for convergence as well.

CG is a Krylov subspace method as well.

## <span id="page-5-0"></span>**Complexity estimates**

Solve linear system iteratively, for the error norm, assume  $e_k\leq \rho^k e_0.$  Iterate until  $e_k\leq \epsilon$ . Estimate the necessary number of iteration steps:

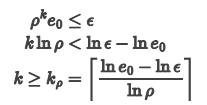

 $\Rightarrow$  we need at least  $k_\rho$  iteration steps to reach accuracy  $\epsilon$ 

The **ideal iterative solver**:

- $i\cdot\rho<\rho_0< 1$  independent of  $h$  resp.  $N$   $\Rightarrow$   $k_\rho$  independent of  $N$ .
- $\cdot$  **A** sparse  $\Rightarrow$  matrix-vector multiplication  $Au$  has complexity  $O(N)$
- Solution of  $Mv = r$  has complexity  $O(N)$ .

 $\Rightarrow$  Number of iteration steps  $k_\rho$  independent of  $N$  Each iteration step has complexity  $O(N)$  $\Rightarrow$  Overall complexity  $O(N)$ 

Typical situation with second order PDEs and e.g. **Jacobi or ILU preconditioners:**

$$
\kappa(M^{-1}A) = O(h^{-2}) \quad (h \to 0)
$$
  

$$
\rho(I - M^{-1}A) \le \frac{\kappa(M^{-1}A) - 1}{\kappa(M^{-1}A) + 1} \approx 1 - O(h^2) \quad (h \to 0)
$$
  

$$
\rho_{CG}(I - M^{-1}A) \le \frac{\sqrt{\kappa(M^{-1}A)} - 1}{\sqrt{\kappa(M^{-1}A)} + 1} \approx 1 - O(h) \quad (h \to 0)
$$

- Mean square error of approximation  $||u - u_h||_2 < h^\gamma$ , in the simplest case  $\gamma = 2$ .

**Back of the envelope complexity estimate**

Simple iteration ( $\delta = 2$ ) or preconditioned CG ( $\delta = 1$ ):

.  $\rho=1-h^{\delta}$  $\phi \Rightarrow \ln \rho \approx -h^{\delta}$  $\,\cdot\,\Rightarrow k_\rho=O(h^{-\delta})$  $\cdot$   $d$ : space dimension:  $~\cdot~ N \approx n^d$  $\, \cdot \,$   $\, h \approx \frac{1}{n} \approx N^{-\frac{1}{d}}$  $\therefore$   $\Rightarrow$   $k_{\rho} = O(N^{\frac{\delta}{d}})$ 

 $\cdot$   $O(N)$  complexity of one iteration step (e.g. Jacobi, ILU0)

 $\cdot \Rightarrow$  Overall complexity  $O(N^{1+\frac{\delta}{d}}) = O(N^{\frac{d+\delta}{d}})$ 

- $\circ$  Typical scaling for simple iteration scheme:  $\delta = 2$  (Jacobi, ILU0  $\ldots$  )
- Estimate for preconditioned CG (PCG) gives  $\delta = 1$

**Overview on complexity estimates**

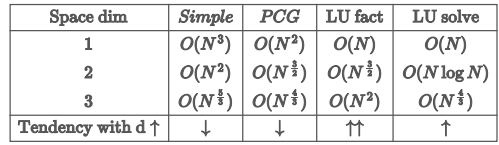

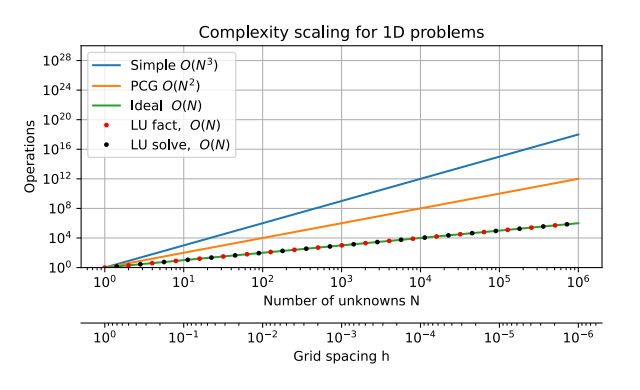

Sparse direct solvers, tridiagonal solvers are asymptotically optimal

Non-ideal iterative solvers significantly worse than optimal

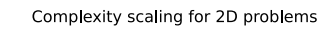

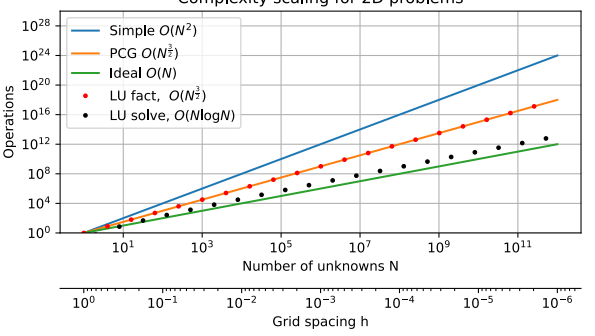

Sparse direct solvers better than simple nonideal iterative solvers

Sparse direct solvers on par preconditioned CG

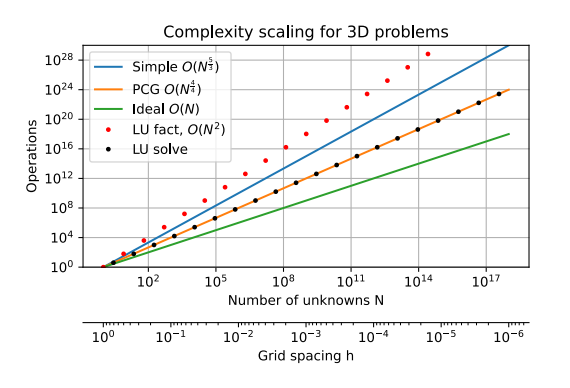

- Sparse LU factorization is expensive: going from  $h$  to  $h/2$  increases  $N$  by a factor of 8 and operation count by a factor of 64!

Sparse LU solve on par preconditioned CG

## <span id="page-6-0"></span>**Examples**

Implementation of a Jacobi preconditioner: we need at least a constructor and ldiv! methods.

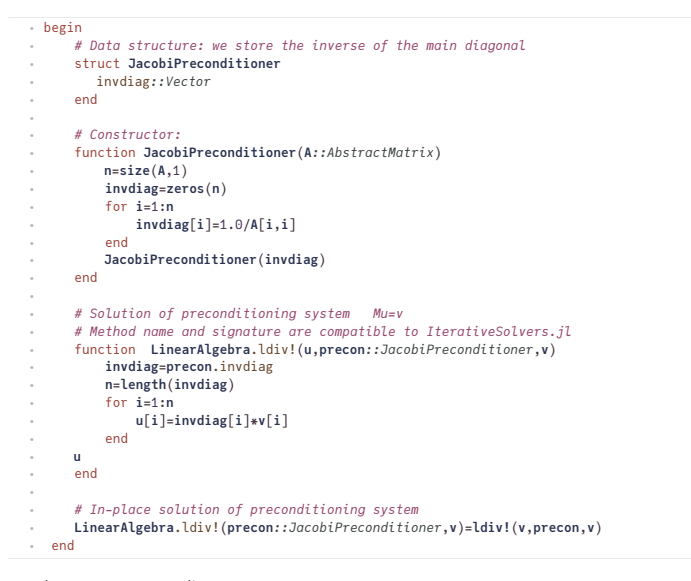

Implement an LU preconditoner:

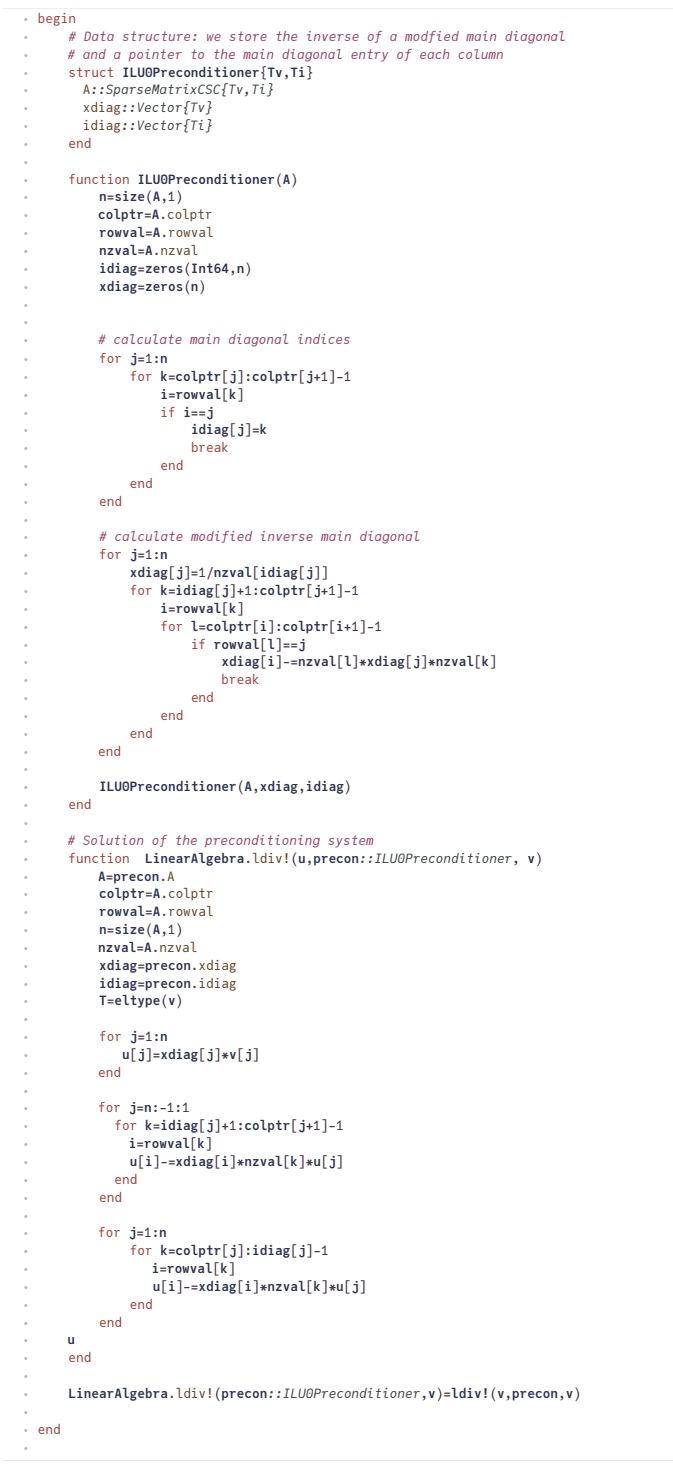

Implement a simple iteration scheme

```
simple (generic function with 1 method)
```

```
begin
⋅
          function simple!(u,A,b;tol=1.0e-10,log=true,maxiter=100,Pl=nothing)<br>res=A*u-b # initial residual<br>r0=norm(res) # residual norm<br>history=[r0] # intialize history recording<br>for i=1:maxiter
                 u=u-ldiv!(Pl,res) # solve preconditioning system and update solution<br>res=A*u-b       # calculate residual<br>r=norm(res)     # residual norm
                 push!(history,r) # record in history
if (r/r0)<tol # check for relative tolerance
                 return u,Dict( :resnorm => history)
end
         end
         return u,Dict( :resnorm =>history )
         end
   simple(A,b;tol=1.0e-10, log=true,maxiter=100,Pl=nothing)=simple!<br>(zeros(length(b)),A,b,tol=tol,maxiter=maxiter,log=log,Pl=Pl)
   end
⋅
⋅
⋅
⋅
⋅
⋅
⋅
⋅
⋅
⋅
⋅
⋅
⋅
⋅
⋅
⋅
⋅
⋅
⋅
```
<span id="page-7-0"></span>**Test problem**

```
N = 10000
  ⋅ N=10000
```
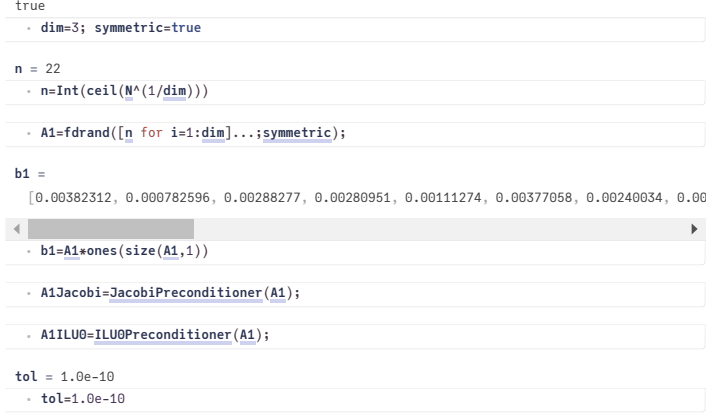

Solve the test problem with the simple iterative solver:

## <span id="page-8-0"></span>**Convergence simple+CG**

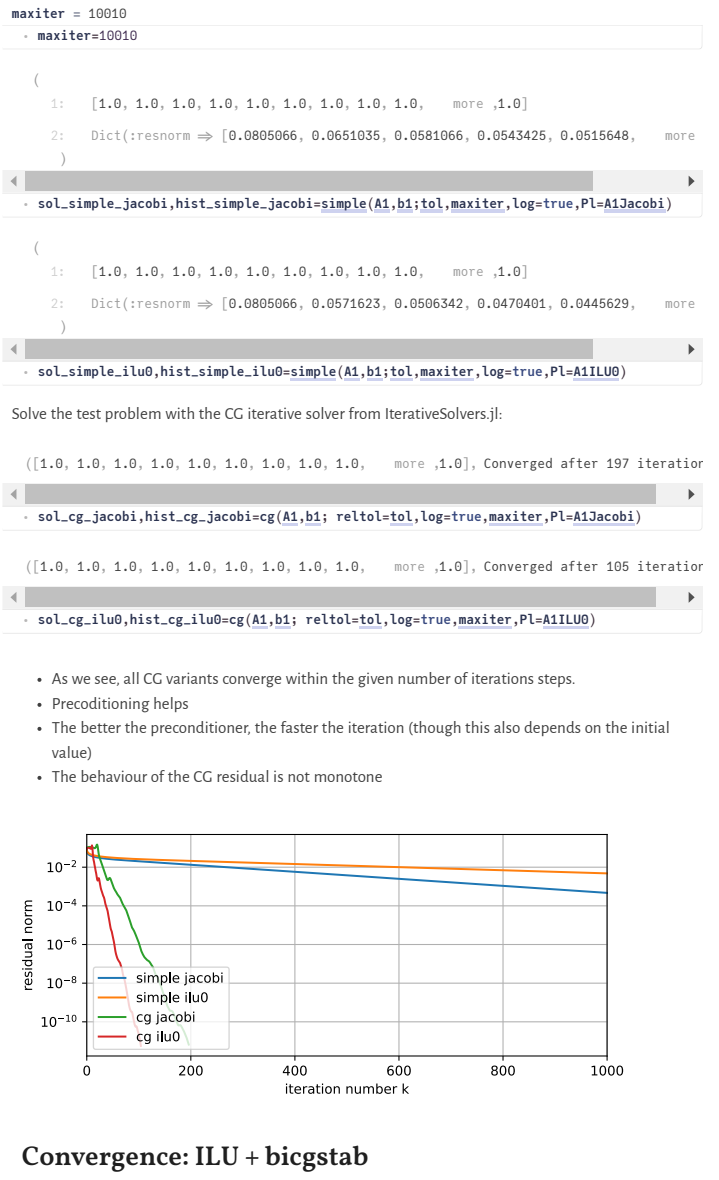

<span id="page-8-1"></span>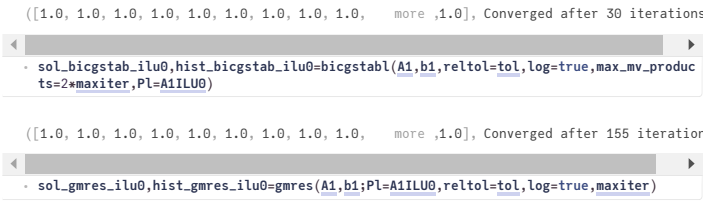

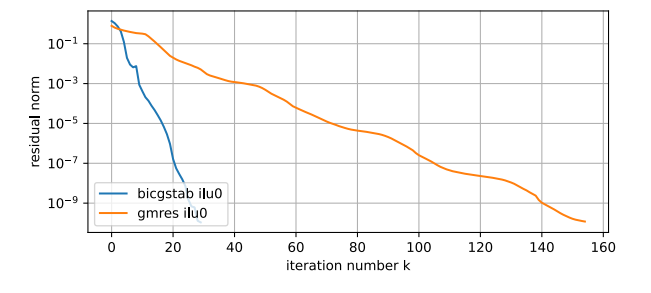

### <span id="page-9-0"></span>**Solution times**

Compare Sparse direct solver, PCG and bicgstab:

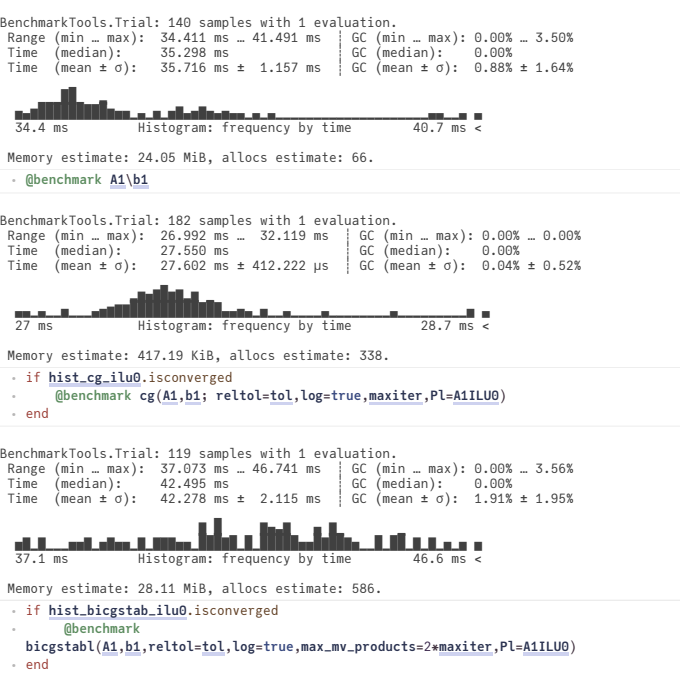

# <span id="page-9-1"></span>**Final remarks**

- Iterative solvers are a combination of preconditioning and iteration scheme. Krylov method based iteration schemes (CG, BiCGstab, GMRES... ) provide significant advantages.
- Iterative solvers can beat direct solvers for problems stemming from the discretization of PDEs in 3D
- Convergence of iterative solvers needs more matrix properties than just nonsingularity
- Parallelization is easier for iterative solvers than for sparse direct solvers

#### **Julia packages**

- Iteration schemes
	- Krylov.jl (closer to current research)
	- IterativeSolvers.jl (used in this notebook)
- Preconditioners
	- ILUZero.jl for zero fill-in ILU decomposition
	- IncompleteLU.jl ILU with drop tolerance
	- AlgebraicMultigrid.jl Multigrid methods with automatic coarsening
- LinearSolve.jl Attempt on a "on-stop shop" for linear system solution
- ExtendableSparse.jl Simple+ efficient sparse matrix building + integration with
- preconditioners and various sparse direct solvers

pyplot (generic function with 1 method)

## **Table of Contents**

#### **Iterative [methodsforlinearsystems](#page-0-0)** Simple [iteration](#page-0-1) scheme General convergence theorem Convergence estimate for symmetric positive definite A,M [Regularsplittings](#page-1-1) [Preconditioners](#page-3-0) Jacobi [preconditioner](#page-3-1) Incomplete LU [factorization](#page-3-2) Further [preconditioners](#page-4-0) Krylov [subspace](#page-4-1) methods The idea of the GMRES [method](#page-4-2) [Conjugated](#page-4-3) Gradients [Complexity](#page-5-0) estimates [Examples](#page-6-0) Test [problem](#page-7-0) [Convergence](#page-8-0) simple+CG [Convergence:](#page-8-1) ILU + bicgstab [Solution](#page-9-0) times Final [remarks](#page-9-1)